# **Highspot SDK Documentation**

*Release 1.0.0*

**Jeff Shurtliff**

**Dec 11, 2022**

# **CONTENTS**

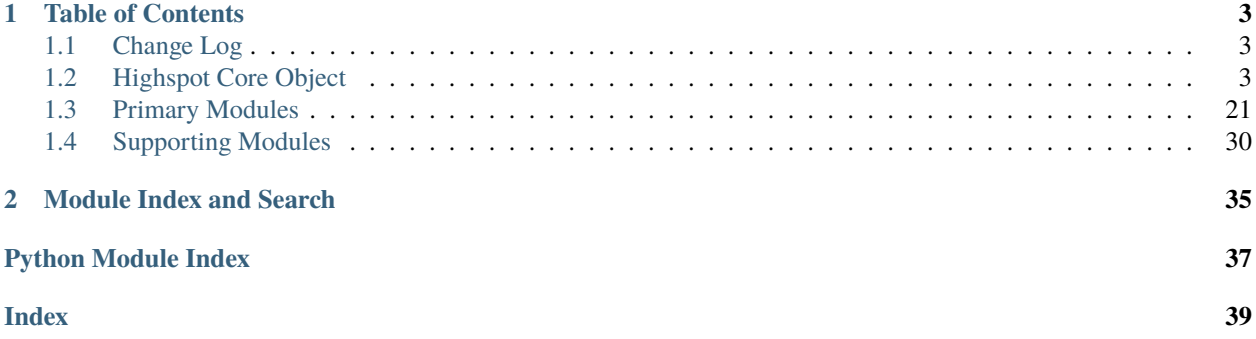

Welcome to the official documentation for the Python SDK for the Highspot API.

# **CHAPTER**

**ONE**

# **TABLE OF CONTENTS**

# <span id="page-6-5"></span><span id="page-6-1"></span><span id="page-6-0"></span>**1.1 Change Log**

This page documents the additions, changes, fixes, deprecations and removals made in each release.

# <span id="page-6-2"></span>**1.2 Highspot Core Object**

This section provides details around the core module and the methods used within the core object for the **highspot** package, which are listed below.

- *[Init Module \(highspot\)](#page-6-3)*
- *[Core Module \(highspot.core\)](#page-12-0)*
	- **–** *[Core Functionality Subclasses \(highspot.core.Highspot\)](#page-18-0)*
		- ∗ *[Domain Subclass \(highspot.core.Highspot.Domain\)](#page-18-1)*
		- ∗ *[Groups Subclass \(highspot.core.Highspot.Group\)](#page-18-2)*
		- ∗ *[Items Subclass \(highspot.core.Highspot.Item\)](#page-19-0)*
		- ∗ *[Pitches Subclass \(highspot.core.Highspot.Pitch\)](#page-21-0)*
		- ∗ *[Request Subclass \(highspot.core.Highspot.Request\)](#page-22-0)*
		- ∗ *[Spots Subclass \(highspot.core.Highspot.Spot\)](#page-22-1)*
		- ∗ *[Users Subclass \(highspot.core.Highspot.User\)](#page-22-2)*

# <span id="page-6-3"></span>**1.2.1 Init Module (highspot)**

<span id="page-6-4"></span>This module (being the primary \_\_init\_\_.py file for the library) provides a "jumping-off-point" to initialize the primary [highspot.core.Highspot](#page-12-1) object.

# **Module**

highspot

**Synopsis**

This is the \_\_init\_\_ module for the highspot package

<span id="page-7-1"></span>**Created By** Jeff Shurtliff

#### **Last Modified** Jeff Shurtliff

**Modified Date**

10 Oct 2022

#### <span id="page-7-0"></span>class highspot.Highspot(*username=None*, *password=None*, *helper=None*, *api\_version='0.5'*)

This is the class for the core object leveraged in this library.

#### class Domain(*hs\_object*)

This class includes methods associated with Highspot domains.

\_\_init\_\_(*hs\_object*)

This method initializes the [highspot.core.Highspot.Domain](#page-12-2) inner class object.

hs\_object (class[[highspot.Highspot](#page-7-0)]) – The core highspot.Highspot object

#### get\_custom\_usage\_labels()

**Parameters**

This method returns the custom usage labels in the user's domain.

**Returns**

The custom usage labels data in JSON format

**Raises**

[highspot.errors.exceptions.APIConnectionError](#page-34-0)

#### get\_promoted\_search\_results(*start=None*, *limit=None*)

This method retrieves the existing promoted search terms and their associated items.

#### **Parameters**

• start ([int,](https://docs.python.org/3/library/functions.html#int) [str,](https://docs.python.org/3/library/stdtypes.html#str) None) – The start position of a paged request ( $\theta$  by default)

• limit ([int,](https://docs.python.org/3/library/functions.html#int) [str,](https://docs.python.org/3/library/stdtypes.html#str) None) – Maximum number of users returned (100 by default) **Returns**

The promoted search data in JSON format

#### **Raises**

[highspot.errors.exceptions.APIConnectionError](#page-34-0)

### class Group(*hs\_object*)

This class includes methods associated with Highspot groups.

# \_\_init\_\_(*hs\_object*)

This method initializes the [highspot.core.Highspot.Group](#page-13-0) inner class object.

#### **Parameters**

hs\_object (class[[highspot.Highspot](#page-7-0)]) – The core [highspot.Highspot](#page-7-0) object

# get\_group(*group\_id*)

This method returns the metadata for a specific group.

**Parameters**

**group\_id**  $(str)$  $(str)$  $(str)$  – The unique identifier for the group

#### **Returns**

The group metadata in JSON format

**Raises**

[highspot.errors.exceptions.APIConnectionError](#page-34-0)

get\_groups(*role\_filter=None*, *right\_filter=None*, *start=None*, *limit=None*)

This method retrieves the list of groups.

**Parameters**

- <span id="page-8-0"></span>• role\_filter ([str,](https://docs.python.org/3/library/stdtypes.html#str) None) – Role by which to filter groups (editor, viewer, manager, or owner)
- right\_filter ( $str$ , None) Right by which to filter groups (edit, view, or manage)
- start  $(str, int, None)$  $(str, int, None)$  $(str, int, None)$  $(str, int, None)$  $(str, int, None)$  The start position of the paged request
- limit ([str,](https://docs.python.org/3/library/stdtypes.html#str) [int,](https://docs.python.org/3/library/functions.html#int) None) The maximum number of groups returned

The group list data in JSON format

#### **Raises**

[highspot.errors.exceptions.APIConnectionError](#page-34-0), [highspot.errors.](#page-35-0) [exceptions.InvalidFieldError](#page-35-0)

#### class Item(*hs\_object*)

This class includes methods associated with Highspot items.

#### \_\_init\_\_(*hs\_object*)

This method initializes the [highspot.core.Highspot.Item](#page-13-1) inner class object.

**Parameters** hs\_object (class[[highspot.Highspot](#page-7-0)]) – The core highspot.Highspot object

#### get\_cms\_metadata(*item\_id*)

This method retrieves item metadata when the item was imported through an external CMS.

**Parameters**

**item\_id**  $(str)$  $(str)$  $(str)$  – The unique identifier for the specific item

# **Returns**

The CMS metadata

**Raises**

[highspot.errors.exceptions.APIConnectionError](#page-34-0)

#### get\_item(*item\_id*)

This method retrieves the metadata for a specific item.

#### **Parameters**

**item\_id**  $(str)$  $(str)$  $(str)$  – The unique identifier for the specific item

#### **Returns**

The item metadata as a dictionary

#### **Raises**

[highspot.errors.exceptions.APIConnectionError](#page-34-0)

#### get\_item\_bookmarks(*item\_id*)

This method retrieves the bookmarks for a specific item.

#### **Parameters**

**item\_id**  $(str)$  $(str)$  $(str)$  – The unique identifier for the specific item

#### **Returns**

The item bookmarks as a dictionary

# **Raises**

[highspot.errors.exceptions.APIConnectionError](#page-34-0)

#### get\_item\_content(*item\_id*, *report=False*)

This method retrieves the content for a specific item.

#### **Parameters**

- **item\_id**  $(str)$  $(str)$  $(str)$  The unique identifier for the specific item
- **report** ([bool](https://docs.python.org/3/library/functions.html#bool)) Indicates that the content is a report and should be returned in CSV format (False by default)

#### **Returns**

The item content or an error in plain text or as a dictionary (JSON format)

#### **Raises**

[highspot.errors.exceptions.APIConnectionError](#page-34-0)

#### <span id="page-9-0"></span>get\_item\_properties(*item\_id*)

This method retrieves the properties for a given item.

**Parameters**

**item\_id**  $(str)$  $(str)$  $(str)$  – The unique identifier for the specific item

**Returns**

The properties data

**Raises**

[highspot.errors.exceptions.APIConnectionError](#page-34-0)

#### get\_item\_property(*item\_id*, *property\_name*)

This method retrieves a specific property for a given item.

#### **Parameters**

• item\_id  $(str)$  $(str)$  $(str)$  – The unique identifier for the specific item

• **property\_name**  $(str)$  $(str)$  $(str)$  – The name of the property to retrieve

#### **Returns**

The value of the property in JSON format

#### **Raises**

[highspot.errors.exceptions.APIConnectionError](#page-34-0)

#### get\_item\_report(*item\_id*)

This method retrieves a CSV report for a specific item.

#### **Parameters**

**item\_id**  $(str)$  $(str)$  $(str)$  – The unique identifier for the specific item

## **Returns**

The item content or an error in plain text or as a dictionary (JSON format)

# **Raises**

[highspot.errors.exceptions.APIConnectionError](#page-34-0)

#### get\_item\_thumbnails(*item\_id*)

This method retrieves the thumbnail(s) for a given item.

# **Parameters**

**item\_id**  $(str)$  $(str)$  $(str)$  – The unique identifier for the specific item

# **Returns**

The thumbnail data

# **Raises**

[highspot.errors.exceptions.APIConnectionError](#page-34-0)

#### get\_items(*spot\_id*, *list\_id=None*, *start=0*, *limit=100*)

This method retrieves the items for a specific Spot.

#### **Parameters**

- spot\_id ([str](https://docs.python.org/3/library/stdtypes.html#str)) The unique identifier for the Spot (**required**)
- list\_id ( $str$ , None) The unique identifier for a list by which to filter the results
- start ([int,](https://docs.python.org/3/library/functions.html#int)  $str$ ) The start position of a paged request (0 by default)
- **limit** ([int,](https://docs.python.org/3/library/functions.html#int)  $str$ ) Maximum number of users returned (100 by default)

#### **Returns**

A dictionary containing the items

#### **Raises**

[highspot.errors.exceptions.APIConnectionError](#page-34-0)

#### class Pitch(*hs\_object*)

This class includes methods associated with Highspot pitches.

\_\_init\_\_(*hs\_object*)

This method initializes the [highspot.core.Highspot.Pitch](#page-15-0) inner class object.

#### **Parameters**

hs\_object (class[[highspot.Highspot](#page-7-0)]) – The core [highspot.Highspot](#page-7-0) object

<span id="page-10-0"></span>get\_pitches(*start=0*, *limit=25*, *sort\_by='recent\_activity'*)

This method retrieves a list of the user's pitches.

**Parameters**

- start ([int,](https://docs.python.org/3/library/functions.html#int)  $str$ ) The start position of a paged request (0 by default)
- **limit** ([int,](https://docs.python.org/3/library/functions.html#int)  $str$ ) Maximum number of users returned (100 by default)
- sort\_by  $(str)$  $(str)$  $(str)$  Determines how the data is sorted (recent\_activity, alphabetical, or date\_created)

**Returns**

The pitch data in JSON format

**Raises**

[highspot.errors.exceptions.APIConnectionError](#page-34-0), [highspot.errors.](#page-35-0) [exceptions.InvalidFieldError](#page-35-0)

#### class Request(*hs\_object*)

This class includes methods associated with Highspot asynchronous requests.

\_\_init\_\_(*hs\_object*)

This method initializes the *[highspot.core.Highspot.Request](#page-15-1)* inner class object.

**Parameters**

hs\_object (class[[highspot.Highspot](#page-7-0)]) – The core highspot.Highspot object

# get\_request\_result(*request\_id*)

This function returns the result of an asynchronous request.

**Parameters**

request\_id  $(str)$  $(str)$  $(str)$  – The ID of the request to check

**Returns**

The status of the request

# **Raises**

[highspot.errors.exceptions.APIConnectionError](#page-34-0)

### get\_request\_status(*request\_id*)

This function returns the status of an asynchronous request.

**Parameters**

request\_id  $(str)$  $(str)$  $(str)$  – The ID of the request to check

#### **Returns**

The status of the request

#### **Raises**

[highspot.errors.exceptions.APIConnectionError](#page-34-0)

#### class Spot(*hs\_object*)

This class includes methods associated with Highspot spots and lists.

\_\_init\_\_(*hs\_object*)

This method initializes the [highspot.core.Highspot.Spot](#page-16-0) inner class object.

#### **Parameters**

hs\_object (class[[highspot.Highspot](#page-7-0)]) – The core [highspot.Highspot](#page-7-0) object

#### class User(*hs\_object*)

This class includes methods associated with Highspot users.

\_\_init\_\_(*hs\_object*)

This method initializes the [highspot.core.Highspot.User](#page-16-1) inner class object.

#### **Parameters**

hs\_object (class[[highspot.Highspot](#page-7-0)]) – The core [highspot.Highspot](#page-7-0) object

<span id="page-11-0"></span>get\_user(*user\_id*)

This method retrieves the metadata for a specific user.

**Parameters**

**user\_id**  $(str)$  $(str)$  $(str)$  – The unique identifier for the user

#### **Returns**

The user metadata as a dictionary

#### **Raises**

[highspot.errors.exceptions.APIConnectionError](#page-34-0)

#### get\_user\_properties(*user\_id*)

This method retrieves the properties for a specific user.

**Parameters**

**user\_id** ( $str$ ) – The unique identifier for the user

#### **Returns**

The user properties as a dictionary

**Raises**

[highspot.errors.exceptions.APIConnectionError](#page-34-0)

#### get\_user\_property(*user\_id*, *property\_name*)

This method retrieves a given property for a specific user.

**Parameters**

- user\_id  $(str)$  $(str)$  $(str)$  The unique identifier for the user
- **property\_name**  $(str)$  $(str)$  $(str)$  The name of the property value to return

#### **Returns**

The user properties as a dictionary

#### **Raises**

[highspot.errors.exceptions.APIConnectionError](#page-34-0)

get\_users(*email=None*, *list\_type=None*, *with\_fields=None*, *exclude\_fields=None*, *start=0*, *limit=100*)

This method retrieves a list of users.

### **Parameters**

- email  $(str, None)$  $(str, None)$  $(str, None)$  An email address by which to filter the users
- list\_type ([str,](https://docs.python.org/3/library/stdtypes.html#str) None) Allows filtering by all or unverified users (filters by verified users by default)
- with\_fields ([str,](https://docs.python.org/3/library/stdtypes.html#str) [tuple,](https://docs.python.org/3/library/stdtypes.html#tuple) [list,](https://docs.python.org/3/library/stdtypes.html#list) [set,](https://docs.python.org/3/library/stdtypes.html#set) None) Additional field(s) to include in the response
- exclude\_fields ([str,](https://docs.python.org/3/library/stdtypes.html#str) [tuple,](https://docs.python.org/3/library/stdtypes.html#tuple) [list,](https://docs.python.org/3/library/stdtypes.html#list) [set,](https://docs.python.org/3/library/stdtypes.html#set) None) Additional field(s) to exclude in the response
- start ([int,](https://docs.python.org/3/library/functions.html#int)  $str$ ) The start position of a paged request (0 by default)
- **limit** ([int,](https://docs.python.org/3/library/functions.html#int)  $str$ ) Maximum number of users returned (100 by default)

#### **Returns**

A dictionary containing the user data

# **Raises**

[highspot.errors.exceptions.InvalidFieldError](#page-35-0), [highspot.errors.](#page-34-0) [exceptions.APIConnectionError](#page-34-0)

#### me()

This method returns the information about the user making the API call.

#### **Returns**

A dictionary with the user data

#### **Raises**

[highspot.errors.exceptions.APIConnectionError](#page-34-0)

\_\_init\_\_(*username=None*, *password=None*, *helper=None*, *api\_version='0.5'*)

This method instantiates the core Fresh object.

#### <span id="page-12-4"></span>get(*endpoint*, *return\_json=True*, *verify\_ssl=True*)

This method performs a GET request and will retry several times if a failure occurs.

#### **Parameters**

- endpoint (string) The endpoint URI to query
- return\_json ([bool](https://docs.python.org/3/library/functions.html#bool)) Determines if JSON data should be returned
- verify\_ssl ([bool](https://docs.python.org/3/library/functions.html#bool)) Determines if SSL verification should occur (True by default)

#### **Returns**

The JSON data from the response or the raw requests response.

#### **Raises**

[highspot.errors.exceptions.APIConnectionError](#page-34-0)

*[Return to Top](#page-6-2)*

# <span id="page-12-0"></span>**1.2.2 Core Module (highspot.core)**

<span id="page-12-3"></span>This module contains the core object and functions to establish the connection to the API and leverage it to perform various actions.

# **Module**

highspot.core

#### **Synopsis**

Defines the core highspot object used to interface with the Highspot API

**Created By** Jeff Shurtliff

**Last Modified**

Jeff Shurtliff

**Modified Date** 20 Oct 2022

<span id="page-12-2"></span><span id="page-12-1"></span>class highspot.core.Highspot(*username=None*, *password=None*, *helper=None*, *api\_version='0.5'*) This is the class for the core object leveraged in this library.

#### class Domain(*hs\_object*)

This class includes methods associated with Highspot domains.

```
__init__(hs_object)
```
This method initializes the [highspot.core.Highspot.Domain](#page-12-2) inner class object.

**Parameters**

hs\_object (class[[highspot.Highspot](#page-7-0)]) – The core highspot.Highspot object

#### get\_custom\_usage\_labels()

This method returns the custom usage labels in the user's domain.

#### **Returns**

The custom usage labels data in JSON format

#### **Raises**

[highspot.errors.exceptions.APIConnectionError](#page-34-0)

<span id="page-13-2"></span>get\_promoted\_search\_results(*start=None*, *limit=None*)

This method retrieves the existing promoted search terms and their associated items.

**Parameters**

• start ([int,](https://docs.python.org/3/library/functions.html#int) [str,](https://docs.python.org/3/library/stdtypes.html#str) None) – The start position of a paged request ( $\theta$  by default)

• limit ([int,](https://docs.python.org/3/library/functions.html#int) [str,](https://docs.python.org/3/library/stdtypes.html#str) None) – Maximum number of users returned (100 by default)

# **Returns**

The promoted search data in JSON format

**Raises**

[highspot.errors.exceptions.APIConnectionError](#page-34-0)

#### <span id="page-13-0"></span>class Group(*hs\_object*)

This class includes methods associated with Highspot groups.

\_\_init\_\_(*hs\_object*)

This method initializes the [highspot.core.Highspot.Group](#page-13-0) inner class object.

#### **Parameters**

**hs\_object** (class [[highspot.Highspot](#page-7-0)]) – The core highspot.Highspot object

#### get\_group(*group\_id*)

This method returns the metadata for a specific group.

**Parameters**

**group\_id**  $(str)$  $(str)$  $(str)$  – The unique identifier for the group

**Returns**

The group metadata in JSON format

**Raises**

[highspot.errors.exceptions.APIConnectionError](#page-34-0)

#### get\_groups(*role\_filter=None*, *right\_filter=None*, *start=None*, *limit=None*)

This method retrieves the list of groups.

#### **Parameters**

- role\_filter ([str,](https://docs.python.org/3/library/stdtypes.html#str) None) Role by which to filter groups (editor, viewer, manager, or owner)
- right\_filter ( $str$ , None) Right by which to filter groups (edit, view, or manage)
- start  $(str, int, None)$  $(str, int, None)$  $(str, int, None)$  $(str, int, None)$  $(str, int, None)$  The start position of the paged request
- **limit** ([str,](https://docs.python.org/3/library/stdtypes.html#str) [int,](https://docs.python.org/3/library/functions.html#int) None) The maximum number of groups returned

### **Returns**

The group list data in JSON format

#### **Raises**

[highspot.errors.exceptions.APIConnectionError](#page-34-0), [highspot.errors.](#page-35-0) [exceptions.InvalidFieldError](#page-35-0)

#### <span id="page-13-1"></span>class Item(*hs\_object*)

This class includes methods associated with Highspot items.

\_\_init\_\_(*hs\_object*)

This method initializes the [highspot.core.Highspot.Item](#page-13-1) inner class object.

**Parameters**

hs\_object (class[[highspot.Highspot](#page-7-0)]) – The core highspot.Highspot object

get\_cms\_metadata(*item\_id*)

This method retrieves item metadata when the item was imported through an external CMS. **Parameters**

**item\_id**  $(str)$  $(str)$  $(str)$  – The unique identifier for the specific item

#### **Returns**

The CMS metadata

#### **Raises**

[highspot.errors.exceptions.APIConnectionError](#page-34-0)

#### <span id="page-14-0"></span>get\_item(*item\_id*)

This method retrieves the metadata for a specific item.

# **Parameters**

**item\_id**  $(str)$  $(str)$  $(str)$  – The unique identifier for the specific item

#### **Returns**

The item metadata as a dictionary

#### **Raises**

#### [highspot.errors.exceptions.APIConnectionError](#page-34-0)

#### get\_item\_bookmarks(*item\_id*)

This method retrieves the bookmarks for a specific item.

#### **Parameters**

**item\_id**  $(str)$  $(str)$  $(str)$  – The unique identifier for the specific item

# **Returns**

The item bookmarks as a dictionary

#### **Raises**

[highspot.errors.exceptions.APIConnectionError](#page-34-0)

#### get\_item\_content(*item\_id*, *report=False*)

This method retrieves the content for a specific item.

#### **Parameters**

- item\_id  $(str)$  $(str)$  $(str)$  The unique identifier for the specific item
- report ([bool](https://docs.python.org/3/library/functions.html#bool)) Indicates that the content is a report and should be returned in CSV format (False by default)

#### **Returns**

The item content or an error in plain text or as a dictionary (JSON format)

# **Raises**

[highspot.errors.exceptions.APIConnectionError](#page-34-0)

#### get\_item\_properties(*item\_id*)

This method retrieves the properties for a given item.

#### **Parameters**

**item\_id**  $(str)$  $(str)$  $(str)$  – The unique identifier for the specific item

#### **Returns**

The properties data

#### **Raises**

[highspot.errors.exceptions.APIConnectionError](#page-34-0)

#### get\_item\_property(*item\_id*, *property\_name*)

This method retrieves a specific property for a given item.

# **Parameters**

- item\_id  $(str)$  $(str)$  $(str)$  The unique identifier for the specific item
	- **property\_name**  $(str)$  $(str)$  $(str)$  The name of the property to retrieve

#### **Returns**

The value of the property in JSON format

#### **Raises**

[highspot.errors.exceptions.APIConnectionError](#page-34-0)

#### get\_item\_report(*item\_id*)

This method retrieves a CSV report for a specific item.

#### **Parameters**

**item\_id**  $(str)$  $(str)$  $(str)$  – The unique identifier for the specific item

<span id="page-15-2"></span>The item content or an error in plain text or as a dictionary (JSON format)

**Raises**

[highspot.errors.exceptions.APIConnectionError](#page-34-0)

#### get\_item\_thumbnails(*item\_id*)

This method retrieves the thumbnail(s) for a given item.

**Parameters**

**item\_id**  $(str)$  $(str)$  $(str)$  – The unique identifier for the specific item

**Returns**

The thumbnail data

#### **Raises**

[highspot.errors.exceptions.APIConnectionError](#page-34-0)

get\_items(*spot\_id*, *list\_id=None*, *start=0*, *limit=100*)

This method retrieves the items for a specific Spot.

### **Parameters**

- spot\_id ([str](https://docs.python.org/3/library/stdtypes.html#str)) The unique identifier for the Spot (**required**)
- list\_id ( $str$ , None) The unique identifier for a list by which to filter the results
- start ([int,](https://docs.python.org/3/library/functions.html#int)  $str$ ) The start position of a paged request (0 by default)
- **limit** ([int,](https://docs.python.org/3/library/functions.html#int) [str](https://docs.python.org/3/library/stdtypes.html#str)) Maximum number of users returned (100 by default)

#### **Returns**

A dictionary containing the items

**Raises**

[highspot.errors.exceptions.APIConnectionError](#page-34-0)

#### <span id="page-15-0"></span>class Pitch(*hs\_object*)

This class includes methods associated with Highspot pitches.

```
__init__(hs_object)
```
This method initializes the [highspot.core.Highspot.Pitch](#page-15-0) inner class object.

#### **Parameters**

**hs\_object** (class [[highspot.Highspot](#page-7-0)]) – The core highspot.Highspot object

#### get\_pitches(*start=0*, *limit=25*, *sort\_by='recent\_activity'*)

This method retrieves a list of the user's pitches.

# **Parameters**

- start ([int,](https://docs.python.org/3/library/functions.html#int)  $str$ ) The start position of a paged request (0 by default)
- **limit** ([int,](https://docs.python.org/3/library/functions.html#int)  $str$ ) Maximum number of users returned (100 by default)
- sort\_by  $(str)$  $(str)$  $(str)$  Determines how the data is sorted (recent\_activity, alphabetical, or date\_created)

#### **Returns**

The pitch data in JSON format

#### **Raises**

[highspot.errors.exceptions.APIConnectionError](#page-34-0), [highspot.errors.](#page-35-0) [exceptions.InvalidFieldError](#page-35-0)

#### <span id="page-15-1"></span>class Request(*hs\_object*)

This class includes methods associated with Highspot asynchronous requests.

#### \_\_init\_\_(*hs\_object*)

This method initializes the *[highspot.core.Highspot.Request](#page-15-1)* inner class object.

#### **Parameters**

hs\_object (class[[highspot.Highspot](#page-7-0)]) – The core [highspot.Highspot](#page-7-0) object

### <span id="page-16-2"></span>get\_request\_result(*request\_id*)

This function returns the result of an asynchronous request.

**Parameters**

request\_id  $(str)$  $(str)$  $(str)$  – The ID of the request to check

#### **Returns**

The status of the request

# **Raises**

[highspot.errors.exceptions.APIConnectionError](#page-34-0)

#### get\_request\_status(*request\_id*)

This function returns the status of an asynchronous request.

**Parameters**

request\_id  $(str)$  $(str)$  $(str)$  – The ID of the request to check **Returns**

The status of the request

#### **Raises**

[highspot.errors.exceptions.APIConnectionError](#page-34-0)

#### <span id="page-16-0"></span>class Spot(*hs\_object*)

This class includes methods associated with Highspot spots and lists.

\_\_init\_\_(*hs\_object*)

This method initializes the [highspot.core.Highspot.Spot](#page-16-0) inner class object.

## **Parameters**

hs\_object (class[[highspot.Highspot](#page-7-0)]) – The core [highspot.Highspot](#page-7-0) object

#### <span id="page-16-1"></span>class User(*hs\_object*)

This class includes methods associated with Highspot users.

# \_\_init\_\_(*hs\_object*)

This method initializes the [highspot.core.Highspot.User](#page-16-1) inner class object. **Parameters**

hs\_object (class[[highspot.Highspot](#page-7-0)]) – The core highspot.Highspot object

# get\_user(*user\_id*)

This method retrieves the metadata for a specific user.

# **Parameters**

**user\_id** ( $str$ ) – The unique identifier for the user

# **Returns**

The user metadata as a dictionary

# **Raises**

[highspot.errors.exceptions.APIConnectionError](#page-34-0)

#### get\_user\_properties(*user\_id*)

This method retrieves the properties for a specific user.

### **Parameters**

**user\_id**  $(str)$  $(str)$  $(str)$  – The unique identifier for the user

### **Returns**

The user properties as a dictionary

#### **Raises**

[highspot.errors.exceptions.APIConnectionError](#page-34-0)

# get\_user\_property(*user\_id*, *property\_name*)

This method retrieves a given property for a specific user.

# **Parameters**

• user\_id  $(str)$  $(str)$  $(str)$  – The unique identifier for the user

<span id="page-17-0"></span>• **property\_name**  $(str)$  $(str)$  $(str)$  – The name of the property value to return

# **Returns**

The user properties as a dictionary

# **Raises**

[highspot.errors.exceptions.APIConnectionError](#page-34-0)

#### get\_users(*email=None*, *list\_type=None*, *with\_fields=None*, *exclude\_fields=None*, *start=0*, *limit=100*)

This method retrieves a list of users.

#### **Parameters**

- email  $(str, None)$  $(str, None)$  $(str, None)$  An email address by which to filter the users
- list\_type ([str,](https://docs.python.org/3/library/stdtypes.html#str) None) Allows filtering by all or unverified users (filters by verified users by default)
- with\_fields ([str,](https://docs.python.org/3/library/stdtypes.html#str) [tuple,](https://docs.python.org/3/library/stdtypes.html#tuple) [list,](https://docs.python.org/3/library/stdtypes.html#list) [set,](https://docs.python.org/3/library/stdtypes.html#set) None) Additional field(s) to include in the response
- exclude\_fields ([str,](https://docs.python.org/3/library/stdtypes.html#str) [tuple,](https://docs.python.org/3/library/stdtypes.html#tuple) [list,](https://docs.python.org/3/library/stdtypes.html#list) [set,](https://docs.python.org/3/library/stdtypes.html#set) None) Additional field(s) to exclude in the response
- start  $(int, str)$  $(int, str)$  $(int, str)$  $(int, str)$  $(int, str)$  The start position of a paged request (0 by default)
- **limit** ([int,](https://docs.python.org/3/library/functions.html#int) [str](https://docs.python.org/3/library/stdtypes.html#str)) Maximum number of users returned (100 by default)

#### **Returns**

A dictionary containing the user data

#### **Raises**

```
highspot.errors.exceptions.InvalidFieldErrorhighspot.errors.
exceptions.APIConnectionError
```
#### me()

This method returns the information about the user making the API call.

**Returns**

A dictionary with the user data

# **Raises**

[highspot.errors.exceptions.APIConnectionError](#page-34-0)

\_\_init\_\_(*username=None*, *password=None*, *helper=None*, *api\_version='0.5'*)

This method instantiates the core Fresh object.

#### get(*endpoint*, *return\_json=True*, *verify\_ssl=True*)

This method performs a GET request and will retry several times if a failure occurs.

#### **Parameters**

- endpoint (string) The endpoint URI to query
- return\_json ([bool](https://docs.python.org/3/library/functions.html#bool)) Determines if JSON data should be returned
- verify\_ssl ([bool](https://docs.python.org/3/library/functions.html#bool)) Determines if SSL verification should occur (True by default)

#### **Returns**

The JSON data from the response or the raw requests response.

#### **Raises**

[highspot.errors.exceptions.APIConnectionError](#page-34-0)

# <span id="page-18-0"></span>**Core Functionality Subclasses (highspot.core.Highspot)**

These classes below are inner/nested classes within the core [highspot.core.Highspot](#page-12-1) class.

**Note:** The classes themselves are *PascalCase* format and singular (e.g. Item, User, etc.) whereas the names used to call the inner class methods are all *lowercase* (or *snake\_case*) and plural. (e.g. core\_object.items.get\_item(), core\_object.users.get\_user(), etc.)

#### <span id="page-18-1"></span>**Domain Subclass (highspot.core.Highspot.Domain)**

### class Highspot.Domain(*hs\_object*)

This class includes methods associated with Highspot domains.

#### get\_custom\_usage\_labels()

This method returns the custom usage labels in the user's domain.

#### **Returns**

The custom usage labels data in JSON format

#### **Raises**

[highspot.errors.exceptions.APIConnectionError](#page-34-0)

#### get\_promoted\_search\_results(*start=None*, *limit=None*)

This method retrieves the existing promoted search terms and their associated items.

#### **Parameters**

- start ([int,](https://docs.python.org/3/library/functions.html#int) [str,](https://docs.python.org/3/library/stdtypes.html#str) None) The start position of a paged request ( $\theta$  by default)
- limit ([int,](https://docs.python.org/3/library/functions.html#int) [str,](https://docs.python.org/3/library/stdtypes.html#str) None) Maximum number of users returned (100 by default)

#### **Returns**

The promoted search data in JSON format

#### **Raises**

[highspot.errors.exceptions.APIConnectionError](#page-34-0)

### *[Return to Top](#page-6-2)*

#### <span id="page-18-2"></span>**Groups Subclass (highspot.core.Highspot.Group)**

#### class Highspot.Group(*hs\_object*)

This class includes methods associated with Highspot groups.

#### get\_group(*group\_id*)

This method returns the metadata for a specific group.

# **Parameters**

**group\_id**  $(str)$  $(str)$  $(str)$  – The unique identifier for the group

#### **Returns**

The group metadata in JSON format

#### **Raises**

[highspot.errors.exceptions.APIConnectionError](#page-34-0)

```
get_groups(role_filter=None, right_filter=None, start=None, limit=None)
```
This method retrieves the list of groups.

#### **Parameters**

- role\_filter  $(str, None)$  $(str, None)$  $(str, None)$  Role by which to filter groups (editor, viewer, manager, or owner)
- right\_filter ([str,](https://docs.python.org/3/library/stdtypes.html#str) None) Right by which to filter groups (edit, view, or manage)
- start  $(str, int, None)$  $(str, int, None)$  $(str, int, None)$  $(str, int, None)$  $(str, int, None)$  The start position of the paged request
- limit ( $str$ , [int,](https://docs.python.org/3/library/functions.html#int) None) The maximum number of groups returned

#### **Returns**

The group list data in JSON format

#### **Raises**

[highspot.errors.exceptions.APIConnectionError](#page-34-0), [highspot.errors.](#page-35-0) [exceptions.InvalidFieldError](#page-35-0)

#### *[Return to Top](#page-6-2)*

#### <span id="page-19-0"></span>**Items Subclass (highspot.core.Highspot.Item)**

#### class Highspot.Item(*hs\_object*)

This class includes methods associated with Highspot items.

#### get\_cms\_metadata(*item\_id*)

This method retrieves item metadata when the item was imported through an external CMS.

#### **Parameters**

**item\_id**  $(str)$  $(str)$  $(str)$  – The unique identifier for the specific item

#### **Returns**

The CMS metadata

#### **Raises**

[highspot.errors.exceptions.APIConnectionError](#page-34-0)

# get\_item(*item\_id*)

This method retrieves the metadata for a specific item.

#### **Parameters**

**item\_id**  $(str)$  $(str)$  $(str)$  – The unique identifier for the specific item

### **Returns**

The item metadata as a dictionary

#### **Raises**

[highspot.errors.exceptions.APIConnectionError](#page-34-0)

#### get\_item\_bookmarks(*item\_id*)

This method retrieves the bookmarks for a specific item.

# **Parameters**

**item\_id**  $(str)$  $(str)$  $(str)$  – The unique identifier for the specific item

#### **Returns**

The item bookmarks as a dictionary

#### **Raises**

[highspot.errors.exceptions.APIConnectionError](#page-34-0)

#### get\_item\_content(*item\_id*, *report=False*)

This method retrieves the content for a specific item.

#### **Parameters**

- item\_id  $(str)$  $(str)$  $(str)$  The unique identifier for the specific item
- **report**  $(boo1)$  Indicates that the content is a report and should be returned in CSV format (False by default)

#### **Returns**

The item content or an error in plain text or as a dictionary (JSON format)

#### **Raises**

[highspot.errors.exceptions.APIConnectionError](#page-34-0)

#### get\_item\_properties(*item\_id*)

This method retrieves the properties for a given item.

#### **Parameters**

**item\_id**  $(str)$  $(str)$  $(str)$  – The unique identifier for the specific item

# **Returns**

The properties data

#### **Raises**

[highspot.errors.exceptions.APIConnectionError](#page-34-0)

#### get\_item\_property(*item\_id*, *property\_name*)

This method retrieves a specific property for a given item.

#### **Parameters**

- item\_id  $(str)$  $(str)$  $(str)$  The unique identifier for the specific item
- property\_name  $(str)$  $(str)$  $(str)$  The name of the property to retrieve

#### **Returns**

The value of the property in JSON format

#### **Raises**

[highspot.errors.exceptions.APIConnectionError](#page-34-0)

### get\_item\_report(*item\_id*)

This method retrieves a CSV report for a specific item.

# **Parameters**

**item\_id**  $(str)$  $(str)$  $(str)$  – The unique identifier for the specific item

#### **Returns**

The item content or an error in plain text or as a dictionary (JSON format)

#### **Raises**

[highspot.errors.exceptions.APIConnectionError](#page-34-0)

#### get\_item\_thumbnails(*item\_id*)

This method retrieves the thumbnail(s) for a given item.

#### **Parameters**

**item\_id**  $(str)$  $(str)$  $(str)$  – The unique identifier for the specific item

The thumbnail data

#### **Raises**

[highspot.errors.exceptions.APIConnectionError](#page-34-0)

get\_items(*spot\_id*, *list\_id=None*, *start=0*, *limit=100*)

This method retrieves the items for a specific Spot.

#### **Parameters**

- spot\_id ([str](https://docs.python.org/3/library/stdtypes.html#str)) The unique identifier for the Spot (**required**)
- list\_id ( $str$ , None) The unique identifier for a list by which to filter the results
- start  $(int, str)$  $(int, str)$  $(int, str)$  $(int, str)$  $(int, str)$  The start position of a paged request ( $\theta$  by default)
- **limit** ([int,](https://docs.python.org/3/library/functions.html#int)  $str$ ) Maximum number of users returned (100 by default)

#### **Returns**

A dictionary containing the items

#### **Raises**

[highspot.errors.exceptions.APIConnectionError](#page-34-0)

#### *[Return to Top](#page-6-2)*

# <span id="page-21-0"></span>**Pitches Subclass (highspot.core.Highspot.Pitch)**

#### class Highspot.Pitch(*hs\_object*)

This class includes methods associated with Highspot pitches.

#### get\_pitches(*start=0*, *limit=25*, *sort\_by='recent\_activity'*)

This method retrieves a list of the user's pitches.

#### **Parameters**

- start  $(int, str)$  $(int, str)$  $(int, str)$  $(int, str)$  $(int, str)$  The start position of a paged request ( $\theta$  by default)
- **limit** ([int,](https://docs.python.org/3/library/functions.html#int)  $str$ ) Maximum number of users returned (100 by default)
- sort\_by  $(str)$  $(str)$  $(str)$  Determines how the data is sorted (recent\_activity, alphabetical, or date\_created)

#### **Returns**

The pitch data in JSON format

#### **Raises**

```
highspot.errors.exceptions.APIConnectionErrorhighspot.errors.
exceptions.InvalidFieldError
```
#### <span id="page-22-0"></span>**Request Subclass (highspot.core.Highspot.Request)**

# class Highspot.Request(*hs\_object*)

This class includes methods associated with Highspot asynchronous requests.

#### get\_request\_result(*request\_id*)

This function returns the result of an asynchronous request.

#### **Parameters**

request\_id  $(str)$  $(str)$  $(str)$  – The ID of the request to check

#### **Returns**

The status of the request

#### **Raises**

[highspot.errors.exceptions.APIConnectionError](#page-34-0)

# get\_request\_status(*request\_id*)

This function returns the status of an asynchronous request.

#### **Parameters** request\_id  $(str)$  $(str)$  $(str)$  – The ID of the request to check

#### **Returns**

The status of the request

#### **Raises**

[highspot.errors.exceptions.APIConnectionError](#page-34-0)

#### *[Return to Top](#page-6-2)*

#### <span id="page-22-1"></span>**Spots Subclass (highspot.core.Highspot.Spot)**

# class Highspot.Spot(*hs\_object*)

This class includes methods associated with Highspot spots and lists.

*[Return to Top](#page-6-2)*

#### <span id="page-22-2"></span>**Users Subclass (highspot.core.Highspot.User)**

#### class Highspot.User(*hs\_object*)

This class includes methods associated with Highspot users.

#### get\_user(*user\_id*)

This method retrieves the metadata for a specific user.

# **Parameters**

**user\_id**  $(str)$  $(str)$  $(str)$  – The unique identifier for the user

#### **Returns**

The user metadata as a dictionary

#### **Raises**

[highspot.errors.exceptions.APIConnectionError](#page-34-0)

#### get\_user\_properties(*user\_id*)

This method retrieves the properties for a specific user.

#### **Parameters**

**user\_id**  $(str)$  $(str)$  $(str)$  – The unique identifier for the user

#### **Returns**

The user properties as a dictionary

#### **Raises**

[highspot.errors.exceptions.APIConnectionError](#page-34-0)

#### get\_user\_property(*user\_id*, *property\_name*)

This method retrieves a given property for a specific user.

#### **Parameters**

- user\_id  $(str)$  $(str)$  $(str)$  The unique identifier for the user
- property\_name  $(str)$  $(str)$  $(str)$  The name of the property value to return

#### **Returns**

The user properties as a dictionary

#### **Raises**

[highspot.errors.exceptions.APIConnectionError](#page-34-0)

# get\_users(*email=None*, *list\_type=None*, *with\_fields=None*, *exclude\_fields=None*, *start=0*, *limit=100*)

This method retrieves a list of users.

#### **Parameters**

- email  $(str, None)$  $(str, None)$  $(str, None)$  An email address by which to filter the users
- list\_type ([str,](https://docs.python.org/3/library/stdtypes.html#str) None) Allows filtering by all or unverified users (filters by verified users by default)
- with\_fields  $(str, tuple, list, set, None) Additional field(s)$  $(str, tuple, list, set, None) Additional field(s)$  $(str, tuple, list, set, None) Additional field(s)$  $(str, tuple, list, set, None) Additional field(s)$  $(str, tuple, list, set, None) Additional field(s)$  $(str, tuple, list, set, None) Additional field(s)$  $(str, tuple, list, set, None) Additional field(s)$  $(str, tuple, list, set, None) Additional field(s)$  $(str, tuple, list, set, None) Additional field(s)$  to include in the response
- exclude\_fields ([str,](https://docs.python.org/3/library/stdtypes.html#str) [tuple,](https://docs.python.org/3/library/stdtypes.html#tuple) [list,](https://docs.python.org/3/library/stdtypes.html#list) [set,](https://docs.python.org/3/library/stdtypes.html#set) None) Additional field(s) to exclude in the response
- start ([int,](https://docs.python.org/3/library/functions.html#int)  $str$ ) The start position of a paged request ( $\theta$  by default)
- **limit** ([int,](https://docs.python.org/3/library/functions.html#int)  $str$ ) Maximum number of users returned (100 by default)

#### **Returns**

A dictionary containing the user data

#### **Raises**

```
highspot.errors.exceptions.InvalidFieldErrorhighspot.errors.
exceptions.APIConnectionError
```
#### $me()$

This method returns the information about the user making the API call.

#### **Returns**

A dictionary with the user data

#### **Raises**

[highspot.errors.exceptions.APIConnectionError](#page-34-0)

# <span id="page-24-5"></span><span id="page-24-0"></span>**1.3 Primary Modules**

This section provides details around the primary modules used in the **highspot** package, which are listed below.

- *[Init Module \(highspot\)](#page-24-1)*
- *[Core Module \(highspot.core\)](#page-24-2)*
- *[API Module \(highspot.api\)](#page-24-3)*
- *[Domain Module \(highspot.domain\)](#page-25-0)*
- *[Groups Module \(highspot.groups\)](#page-26-0)*
- *[Items Module \(highspot.items\)](#page-27-0)*
- *[Pitches Module \(highspot.pitches\)](#page-30-0)*
- *[Request Module \(highspot.request\)](#page-30-1)*
- *[Spots Module \(highspot.spots\)](#page-31-0)*
- *[Users Module \(highspot.users\)](#page-32-0)*

# <span id="page-24-1"></span>**1.3.1 Init Module (highspot)**

The Init Module is covered on *[this page](#page-6-2)*.

# <span id="page-24-2"></span>**1.3.2 Core Module (highspot.core)**

The Core Module is covered on *[this page](#page-6-2)*.

# <span id="page-24-3"></span>**1.3.3 API Module (highspot.api)**

<span id="page-24-4"></span>This module handles interactions with the Highspot API.

# **Module**

highspot.api

**Synopsis**

This module handles interactions with the Highspot REST API

**Created By** Jeff Shurtliff <span id="page-25-2"></span>**Last Modified** Jeff Shurtliff

**Modified Date**

16 Oct 2022

highspot.api.get\_request\_with\_retries(*hs\_object*, *endpoint*, *return\_json=True*, *verify\_ssl=True*) This function performs a GET request and will retry several times if a failure occurs.

#### **Parameters**

- hs\_object The Highspot object
- endpoint (string) The endpoint URI to query
- return\_json ([bool](https://docs.python.org/3/library/functions.html#bool)) Determines if JSON data should be returned
- verify\_ssl ([bool](https://docs.python.org/3/library/functions.html#bool)) Determines if SSL verification should occur (True by default)

#### **Returns**

The JSON data from the response or the raw requests response.

#### **Raises**

[highspot.errors.exceptions.APIConnectionError](#page-34-0)

*[Return to Top](#page-24-0)*

# <span id="page-25-0"></span>**1.3.4 Domain Module (highspot.domain)**

<span id="page-25-1"></span>This module handles interactions with Highspot domains.

### **Module**

highspot.domain

#### **Synopsis**

Defines the domain-related functions associated with the Highspot API

**Created By**

Jeff Shurtliff

**Last Modified**

Jeff Shurtliff

# **Modified Date**

17 Oct 2022

# highspot.domain.get\_custom\_usage\_labels(*hs\_object*)

This function returns the custom usage labels in the user's domain.

#### **Parameters**

hs\_object (class[[highspot.Highspot](#page-7-0)]) – The core highspot.Highspot object

#### **Returns**

The custom usage labels data in JSON format

#### **Raises**

[highspot.errors.exceptions.APIConnectionError](#page-34-0)

<span id="page-26-2"></span>highspot.domain.get\_promoted\_search\_results(*hs\_object*, *start=None*, *limit=None*)

This function retrieves the existing promoted search terms and their associated items.

#### **Parameters**

- hs\_object (class[[highspot.Highspot](#page-7-0)]) The core highspot.Highspot object
- start ([int,](https://docs.python.org/3/library/functions.html#int) [str,](https://docs.python.org/3/library/stdtypes.html#str) None) The start position of a paged request ( $\theta$  by default)
- limit ([int,](https://docs.python.org/3/library/functions.html#int) [str,](https://docs.python.org/3/library/stdtypes.html#str) None) Maximum number of users returned (100 by default)

#### **Returns**

The promoted search data in JSON format

#### **Raises**

[highspot.errors.exceptions.APIConnectionError](#page-34-0)

*[Return to Top](#page-24-0)*

# <span id="page-26-0"></span>**1.3.5 Groups Module (highspot.groups)**

<span id="page-26-1"></span>This module handles interactions with Highspot groups.

#### **Module**

highspot.groups

#### **Synopsis**

Defines the group-related functions associated with the Highspot API

**Created By** Jeff Shurtliff

**Last Modified** Jeff Shurtliff

**Modified Date** 16 Oct 2022

highspot.groups.get\_group(*hs\_object*, *group\_id*)

This function returns the metadata for a specific group.

# **Parameters**

- hs\_object (class[[highspot.Highspot](#page-7-0)]) The core highspot.Highspot object
- group\_id  $(str)$  $(str)$  $(str)$  The unique identifier for the group

#### **Returns**

The group metadata in JSON format

### **Raises**

[highspot.errors.exceptions.APIConnectionError](#page-34-0)

highspot.groups.get\_groups(*hs\_object*, *role\_filter=None*, *right\_filter=None*, *start=None*, *limit=None*)

This function retrieves the list of groups.

### **Parameters**

• hs\_object (class[[highspot.Highspot](#page-7-0)]) – The core highspot.Highspot object

- <span id="page-27-2"></span>• role\_filter  $(str, None)$  $(str, None)$  $(str, None)$  – Role by which to filter groups (editor, viewer, manager, or owner)
- right\_filter ([str,](https://docs.python.org/3/library/stdtypes.html#str) None) Right by which to filter groups (edit, view, or manage)
- start  $(str, int, None)$  $(str, int, None)$  $(str, int, None)$  $(str, int, None)$  $(str, int, None)$  The start position of the paged request
- limit ([str,](https://docs.python.org/3/library/stdtypes.html#str) [int,](https://docs.python.org/3/library/functions.html#int) None) The maximum number of groups returned

The group list data in JSON format

#### **Raises**

```
highspot.errors.exceptions.APIConnectionErrorhighspot.errors.
exceptions.InvalidFieldError
```
*[Return to Top](#page-24-0)*

# <span id="page-27-0"></span>**1.3.6 Items Module (highspot.items)**

<span id="page-27-1"></span>This module handles interactions with Highspot items.

#### **Module**

highspot.items

#### **Synopsis**

Defines the item-related functions associated with the Highspot API

**Created By** Jeff Shurtliff

**Last Modified** Jeff Shurtliff

**Modified Date**

16 Oct 2022

# highspot.items.get\_cms\_metadata(*hs\_object*, *item\_id*)

This function retrieves item metadata when the item was imported through an external CMS.

#### **Parameters**

- hs\_object (class[[highspot.Highspot](#page-7-0)]) The core highspot.Highspot object
- item\_id  $(str)$  $(str)$  $(str)$  The unique identifier for the specific item

#### **Returns**

The CMS metadata

# **Raises**

[highspot.errors.exceptions.APIConnectionError](#page-34-0)

#### highspot.items.get\_item(*hs\_object*, *item\_id*)

This function retrieves the metadata for a specific item.

#### **Parameters**

- hs\_object (class[[highspot.Highspot](#page-7-0)]) The core highspot.Highspot object
- item\_id  $(str)$  $(str)$  $(str)$  The unique identifier for the specific item

<span id="page-28-0"></span>The item metadata as a dictionary

#### **Raises**

[highspot.errors.exceptions.APIConnectionError](#page-34-0)

# highspot.items.get\_item\_bookmarks(*hs\_object*, *item\_id*)

This function retrieves the bookmarks for a specific item.

#### **Parameters**

- hs\_object (class[[highspot.Highspot](#page-7-0)]) The core highspot.Highspot object
- item\_id  $(str)$  $(str)$  $(str)$  The unique identifier for the specific item

#### **Returns**

The item bookmarks as a dictionary

#### **Raises**

#### [highspot.errors.exceptions.APIConnectionError](#page-34-0)

#### highspot.items.get\_item\_content(*hs\_object*, *item\_id*, *report=False*)

This function retrieves the content for a specific item.

#### **Parameters**

- hs\_object (class[[highspot.Highspot](#page-7-0)]) The core highspot.Highspot object
- **item\_id**  $(str)$  $(str)$  $(str)$  The unique identifier for the specific item
- report ([bool](https://docs.python.org/3/library/functions.html#bool)) Indicates that the content is a report and should be returned in CSV format (False by default)

#### **Returns**

The item content or an error in plain text or as a dictionary (JSON format)

#### **Raises**

[highspot.errors.exceptions.APIConnectionError](#page-34-0)

#### highspot.items.get\_item\_properties(*hs\_object*, *item\_id*)

This function retrieves the properties for a given item.

# **Parameters**

- hs\_object (class[[highspot.Highspot](#page-7-0)]) The core highspot.Highspot object
- item\_id  $(str)$  $(str)$  $(str)$  The unique identifier for the specific item

#### **Returns**

The properties data in JSON format

#### **Raises**

### [highspot.errors.exceptions.APIConnectionError](#page-34-0)

highspot.items.get\_item\_property(*hs\_object*, *item\_id*, *property\_name*)

This function retrieves a specific property for a given item.

#### **Parameters**

- hs\_object (class[[highspot.Highspot](#page-7-0)]) The core highspot.Highspot object
- item\_id  $(str)$  $(str)$  $(str)$  The unique identifier for the specific item
- **property\_name**  $(str)$  $(str)$  $(str)$  The name of the property to retrieve

<span id="page-29-0"></span>The value of the property in JSON format

#### **Raises**

[highspot.errors.exceptions.APIConnectionError](#page-34-0)

# highspot.items.get\_item\_report(*hs\_object*, *item\_id*)

This function retrieves a CSV report for a specific item.

#### **Parameters**

- hs\_object (class[[highspot.Highspot](#page-7-0)]) The core highspot.Highspot object
- item\_id  $(str)$  $(str)$  $(str)$  The unique identifier for the specific item

#### **Returns**

The item content or an error in plain text or as a dictionary (JSON format)

#### **Raises**

[highspot.errors.exceptions.APIConnectionError](#page-34-0)

#### highspot.items.get\_item\_thumbnails(*hs\_object*, *item\_id*)

This function retrieves the thumbnail(s) for a given item.

#### **Parameters**

- hs\_object (class[[highspot.Highspot](#page-7-0)]) The core highspot.Highspot object
- **item\_id**  $(str)$  $(str)$  $(str)$  The unique identifier for the specific item

#### **Returns**

The thumbnail data

#### **Raises**

[highspot.errors.exceptions.APIConnectionError](#page-34-0)

highspot.items.get\_items(*hs\_object*, *spot\_id*, *list\_id=None*, *start=0*, *limit=100*)

This function retrieves the items for a specific Spot.

#### **Parameters**

- hs\_object (class[[highspot.Highspot](#page-7-0)]) The core highspot.Highspot object
- spot\_id ([str](https://docs.python.org/3/library/stdtypes.html#str)) The unique identifier for the Spot (**required**)
- list\_id ([str,](https://docs.python.org/3/library/stdtypes.html#str) None) The unique identifier for a list by which to filter the results
- start ([int,](https://docs.python.org/3/library/functions.html#int)  $str$ ) The start position of a paged request (0 by default)
- **limit** ([int,](https://docs.python.org/3/library/functions.html#int)  $str$ ) Maximum number of users returned (100 by default)

#### **Returns**

A dictionary containing the items

#### **Raises**

[highspot.errors.exceptions.APIConnectionError](#page-34-0)

# <span id="page-30-4"></span><span id="page-30-0"></span>**1.3.7 Pitches Module (highspot.pitches)**

<span id="page-30-2"></span>This module handles interactions with Highspot pitches.

#### **Module**

highspot.pitches

#### **Synopsis**

Defines the pitch-related functions associated with the Highspot API

**Created By** Jeff Shurtliff

**Last Modified** Jeff Shurtliff

#### **Modified Date**

17 Oct 2022

highspot.pitches.get\_pitches(*hs\_object*, *start=0*, *limit=25*, *sort\_by='recent\_activity'*)

This function retrieves a list of the user's pitches.

#### **Parameters**

- hs\_object (class[[highspot.Highspot](#page-7-0)]) The core highspot.Highspot object
- start  $(int, str)$  $(int, str)$  $(int, str)$  $(int, str)$  $(int, str)$  The start position of a paged request ( $\theta$  by default)
- limit ([int,](https://docs.python.org/3/library/functions.html#int) [str](https://docs.python.org/3/library/stdtypes.html#str)) Maximum number of users returned (100 by default)
- sort\_by  $(str)$  $(str)$  $(str)$  Determines how the data is sorted (recent\_activity, alphabetical, or date\_created)

#### **Returns**

The pitch data in JSON format

#### **Raises**

[highspot.errors.exceptions.APIConnectionError](#page-34-0), [highspot.errors.](#page-35-0) [exceptions.InvalidFieldError](#page-35-0)

*[Return to Top](#page-24-0)*

# <span id="page-30-1"></span>**1.3.8 Request Module (highspot.request)**

<span id="page-30-3"></span>This module handles interactions with Highspot asynchronous requests.

#### **Module**

highspot.domain

# **Synopsis**

Defines the domain-related functions associated with the Highspot API

**Created By**

Jeff Shurtliff

# **Last Modified**

Jeff Shurtliff

# <span id="page-31-2"></span>**Modified Date**

20 Oct 2022

#### highspot.request.get\_request\_result(*hs\_object*, *request\_id*)

This function returns the result of an asynchronous request.

#### **Parameters**

- hs\_object (class[[highspot.Highspot](#page-7-0)]) The core highspot.Highspot object
- request\_id  $(str)$  $(str)$  $(str)$  The ID of the request to check

#### **Returns**

The status of the request

# **Raises**

[highspot.errors.exceptions.APIConnectionError](#page-34-0)

#### highspot.request.get\_request\_status(*hs\_object*, *request\_id*)

This function returns the status of an asynchronous request.

#### **Parameters**

- hs\_object (class[[highspot.Highspot](#page-7-0)]) The core highspot.Highspot object
- request\_id  $(str)$  $(str)$  $(str)$  The ID of the request to check

# **Returns**

The status of the request

#### **Raises**

[highspot.errors.exceptions.APIConnectionError](#page-34-0)

*[Return to Top](#page-24-0)*

# <span id="page-31-0"></span>**1.3.9 Spots Module (highspot.spots)**

<span id="page-31-1"></span>This module handles interactions with Highspot spots and lists.

#### **Module**

highspot.spots

#### **Synopsis**

Defines the spot-related functions associated with the Highspot API

**Created By** Jeff Shurtliff

**Last Modified** Jeff Shurtliff

**Modified Date** 16 Oct 2022

# <span id="page-32-2"></span><span id="page-32-0"></span>**1.3.10 Users Module (highspot.users)**

<span id="page-32-1"></span>This module handles interactions with Highspot users.

#### **Module**

highspot.users

#### **Synopsis**

Defines the users-related functions associated with the Highspot API

**Created By** Jeff Shurtliff

**Last Modified** Jeff Shurtliff

**Modified Date**

16 Oct 2022

### highspot.users.get\_user(*hs\_object*, *user\_id*)

This function retrieves the metadata for a specific user.

#### **Parameters**

- hs\_object (class[[highspot.Highspot](#page-7-0)]) The core highspot.Highspot object
- user\_id  $(str)$  $(str)$  $(str)$  The unique identifier for the user

#### **Returns**

The user metadata as a dictionary

#### **Raises**

[highspot.errors.exceptions.APIConnectionError](#page-34-0)

#### highspot.users.get\_user\_properties(*hs\_object*, *user\_id*)

This function retrieves the properties for a specific user.

#### **Parameters**

• hs\_object (class[[highspot.Highspot](#page-7-0)]) – The core highspot.Highspot object

• user\_id  $(str)$  $(str)$  $(str)$  – The unique identifier for the user

#### **Returns**

The user properties as a dictionary

#### **Raises**

[highspot.errors.exceptions.APIConnectionError](#page-34-0)

#### highspot.users.get\_user\_property(*hs\_object*, *user\_id*, *property\_name*)

This function retrieves a given property for a specific user.

# **Parameters**

- hs\_object (class[[highspot.Highspot](#page-7-0)]) The core highspot.Highspot object
- user\_id  $(str)$  $(str)$  $(str)$  The unique identifier for the user
- property\_name  $(str)$  $(str)$  $(str)$  The name of the property value to return

#### **Returns**

The user properties as a dictionary

#### **Raises**

[highspot.errors.exceptions.APIConnectionError](#page-34-0)

<span id="page-33-1"></span>highspot.users.get\_users(*hs\_object*, *email=None*, *list\_type=None*, *with\_fields=None*, *exclude\_fields=None*, *start=0*, *limit=100*)

This function retrieves a list of users.

#### **Parameters**

- hs\_object (class[[highspot.Highspot](#page-7-0)]) The core highspot.Highspot object
- email  $(str, None)$  $(str, None)$  $(str, None)$  An email address by which to filter the users
- list\_type ( $str$ , None) Allows filtering by all or unverified users (filters by verified users by default)
- with\_fields ([str,](https://docs.python.org/3/library/stdtypes.html#str) [tuple,](https://docs.python.org/3/library/stdtypes.html#tuple) [list,](https://docs.python.org/3/library/stdtypes.html#list) [set,](https://docs.python.org/3/library/stdtypes.html#set) None) Additional field(s) to include in the response
- exclude\_fields ([str,](https://docs.python.org/3/library/stdtypes.html#str) [tuple,](https://docs.python.org/3/library/stdtypes.html#tuple) [list,](https://docs.python.org/3/library/stdtypes.html#list) [set,](https://docs.python.org/3/library/stdtypes.html#set) None) Additional field(s) to exclude in the response
- start  $(int, str)$  $(int, str)$  $(int, str)$  $(int, str)$  $(int, str)$  The start position of a paged request (0 by default)
- **limit** ([int,](https://docs.python.org/3/library/functions.html#int)  $str$ ) Maximum number of users returned (100 by default)

#### **Returns**

A dictionary containing the user data

#### **Raises**

[highspot.errors.exceptions.InvalidFieldError](#page-35-0), [highspot.errors.exceptions.](#page-34-0) [APIConnectionError](#page-34-0)

#### highspot.users.me(*hs\_object*)

This function returns the information about the user making the API call.

#### **Parameters**

hs\_object (class[[highspot.Highspot](#page-7-0)]) – The core highspot.Highspot object

#### **Returns**

A dictionary with the user data

#### **Raises**

[highspot.errors.exceptions.APIConnectionError](#page-34-0)

#### *[Return to Top](#page-24-0)*

# <span id="page-33-0"></span>**1.4 Supporting Modules**

This section provides details around the supporting modules used in the **highspot** package, which are listed below.

- *[Classes & Exceptions](#page-34-1)*
	- **–** *[Errors Module \(highspot.errors\)](#page-34-2)*
		- ∗ *[Exceptions Module \(highspot.errors.exceptions\)](#page-34-3)*
		- ∗ *[Handlers Module \(highspot.errors.handlers\)](#page-35-1)*
- *[Tools & Utilities](#page-36-0)*
	- **–** *[Logging Utilities Module \(highspot.utils.log\\_utils\)](#page-36-1)*

<span id="page-34-6"></span>**–** *[Version Module \(highspot.utils.version\)](#page-37-0)*

# <span id="page-34-1"></span>**1.4.1 Classes & Exceptions**

This section includes modules that contain the classes and exceptions used throughout the package.

# <span id="page-34-2"></span>**Errors Module (highspot.errors)**

<span id="page-34-4"></span>This module contains all of the exception classes and error handling functions leveraged throughout the library.

**Package**

highspot.errors

#### **Synopsis**

This module includes custom exceptions and handlers

**Created By** Jeff Shurtliff

**Last Modified** Jeff Shurtliff

**Modified Date** 11 Oct 2022

*[Return to Top](#page-33-0)*

# <span id="page-34-3"></span>**Exceptions Module (highspot.errors.exceptions)**

<span id="page-34-5"></span>This sub-module contains all of the exception classes leveraged in functions throughout the library.

#### **Module**

highspot.errors.exceptions

# **Synopsis**

Collection of exception classes relating to the highspot library

**Created By** Jeff Shurtliff

**Last Modified** Jeff Shurtliff

<span id="page-34-0"></span>**Modified Date** 16 Oct 2022 <span id="page-35-3"></span>exception highspot.errors.exceptions.APIConnectionError(*\*args*, *\*\*kwargs*) This exception is used when the API query could not be completed due to connection aborts and/or timeouts. exception highspot.errors.exceptions.APIRequestError(*\*args*, *\*\*kwargs*) This exception is used for generic API request errors when there isn't a more specific exception. exception highspot.errors.exceptions.CurrentlyUnsupportedError(*\*args*, *\*\*kwargs*) This exception is used when a feature or functionality being used is currently unsupported. exception highspot.errors.exceptions.DataMismatchError(*\*args*, *\*\*kwargs*) This exception is used when there is a mismatch between two data sources. exception highspot.errors.exceptions.HighspotError This is the base class for Highspot exceptions. exception highspot.errors.exceptions.InvalidFieldError(*\*args*, *\*\*kwargs*) This exception is used when an invalid field is provided. exception highspot.errors.exceptions.MissingAuthDataError(*\*args*, *\*\*kwargs*) This exception is used when authentication data is not supplied and therefore a connection cannot occur.

<span id="page-35-0"></span>exception highspot.errors.exceptions.MissingRequiredDataError(*\*args*, *\*\*kwargs*) This exception is used when a function or method is missing one or more required arguments.

*[Return to Top](#page-33-0)*

### <span id="page-35-1"></span>**Handlers Module (highspot.errors.handlers)**

<span id="page-35-2"></span>This sub-module contains various error handling functions that are leveraged throughout the library.

#### **Module**

highspot.errors.handlers

#### **Synopsis**

Functions that handle various error situations within the namespace

**Created By** Jeff Shurtliff

**Last Modified** Jeff Shurtliff

**Modified Date** 11 Oct 2022

# highspot.errors.handlers.eprint(*\*args*, *\*\*kwargs*)

This function behaves the same as the print() function but is leveraged to print errors to sys.stderr.

# <span id="page-36-3"></span><span id="page-36-0"></span>**1.4.2 Tools & Utilities**

This section includes modules that contain tools and utilities leveraged by other scripts.

### <span id="page-36-1"></span>**Logging Utilities Module (highspot.utils.log\_utils)**

<span id="page-36-2"></span>This module includes various utilities to assist with logging.

#### **Module**

highspot.utils.log\_utils

#### **Synopsis**

Collection of logging utilities and functions

#### **Usage**

from highspot.utils import log\_utils

#### **Example**

logger = log\_utils.initialize\_logging(\_\_name\_\_)

**Created By** Jeff Shurtliff

**Last Modified** Jeff Shurtliff

# **Modified Date**

16 Oct 2022

#### class highspot.utils.log\_utils.LessThanFilter(*exclusive\_maximum*, *name=''*)

This class allows filters to be set to limit log levels to only less than a specified level.

#### **See also:**

[Zoey Greer](https://stackoverflow.com/users/5124424/zoey-greer) is the original author of this class which was provided on [Stack Overflow.](https://stackoverflow.com/a/31459386)

# filter(*record*)

This method returns a Boolean integer value indicating whether or not a message should be logged.

**Note:** A non-zero return indicates that the message will be logged.

highspot.utils.log\_utils.initialize\_logging(*logger\_name=None*, *log\_level=None*, *formatter=None*, *debug=None*, *no\_output=None*, *file\_output=None*, *file\_log\_level=None*, *log\_file=None*, *overwrite\_log\_files=None*, *console\_output=None*, *console\_log\_level=None*, *syslog\_output=None*, *syslog\_log\_level=None*, *syslog\_address=None*,

*syslog\_port=None*)

This function initializes logging for the highspot library.

# <span id="page-37-2"></span><span id="page-37-0"></span>**Version Module (highspot.utils.version)**

<span id="page-37-1"></span>This module is the primary source of the current version of the highspot package.

# **Module**

highspot.utils.version

# **Synopsis**

This simple script contains the package version

**Created By** Jeff Shurtliff

**Last Modified** Jeff Shurtliff

# **Modified Date**

11 Dec 2022

# highspot.utils.version.get\_full\_version()

This function returns the current full version of the highspot package.

# highspot.utils.version.get\_major\_minor\_version()

This function returns the current major.minor (i.e. X.Y) version of the highspot package.

**CHAPTER**

**TWO**

# **MODULE INDEX AND SEARCH**

- <span id="page-38-0"></span>• genindex
- modindex
- search

# **PYTHON MODULE INDEX**

# <span id="page-40-0"></span>h

highspot, [3](#page-6-4) highspot.api, [21](#page-24-4) highspot.core, [9](#page-12-3) highspot.domain, [22](#page-25-1) highspot.errors, [31](#page-34-4) highspot.errors.exceptions, [31](#page-34-5) highspot.errors.handlers, [32](#page-35-2) highspot.groups, [23](#page-26-1) highspot.items, [24](#page-27-1) highspot.pitches, [27](#page-30-2) highspot.request, [27](#page-30-3) highspot.spots, [28](#page-31-1) highspot.users, [29](#page-32-1) highspot.utils.log\_utils, [33](#page-36-2) highspot.utils.version, [34](#page-37-1)

# **INDEX**

# <span id="page-42-0"></span>Symbols

\_\_init\_\_() (*highspot.Highspot method*), [8](#page-11-0) \_\_init\_\_() (*highspot.Highspot.Domain method*), [4](#page-7-1) \_\_init\_\_() (*highspot.Highspot.Group method*), [4](#page-7-1) \_\_init\_\_() (*highspot.Highspot.Item method*), [5](#page-8-0) \_\_init\_\_() (*highspot.Highspot.Pitch method*), [6](#page-9-0) \_\_init\_\_() (*highspot.Highspot.Request method*), [7](#page-10-0) \_\_init\_\_() (*highspot.Highspot.Spot method*), [7](#page-10-0) \_\_init\_\_() (*highspot.Highspot.User method*), [7](#page-10-0) \_\_init\_\_() (*highspot.core.Highspot method*), [14](#page-17-0) \_\_init\_\_() (*highspot.core.Highspot.Domain method*), [9](#page-12-4) \_\_init\_\_() (*highspot.core.Highspot.Group method*), [10](#page-13-2) \_\_init\_\_() (*highspot.core.Highspot.Item method*), [10](#page-13-2) \_\_init\_\_() (*highspot.core.Highspot.Pitch method*), [12](#page-15-2) \_\_init\_\_() (*highspot.core.Highspot.Request method*), [12](#page-15-2) \_\_init\_\_() (*highspot.core.Highspot.Spot method*), [13](#page-16-2) \_\_init\_\_() (*highspot.core.Highspot.User method*), [13](#page-16-2)

# A

APIConnectionError, [31](#page-34-6) APIRequestError, [32](#page-35-3)

# C

CurrentlyUnsupportedError, [32](#page-35-3)

# $\mathsf{D}$

DataMismatchError, [32](#page-35-3)

# E

eprint() (*in module highspot.errors.handlers*), [32](#page-35-3)

# F

filter() (*highspot.utils.log\_utils.LessThanFilter method*), [33](#page-36-3)

# G

get() (*highspot.core.Highspot method*), [14](#page-17-0) get() (*highspot.Highspot method*), [8](#page-11-0) get\_cms\_metadata() (*highspot.core.Highspot.Item method*), [10](#page-13-2)

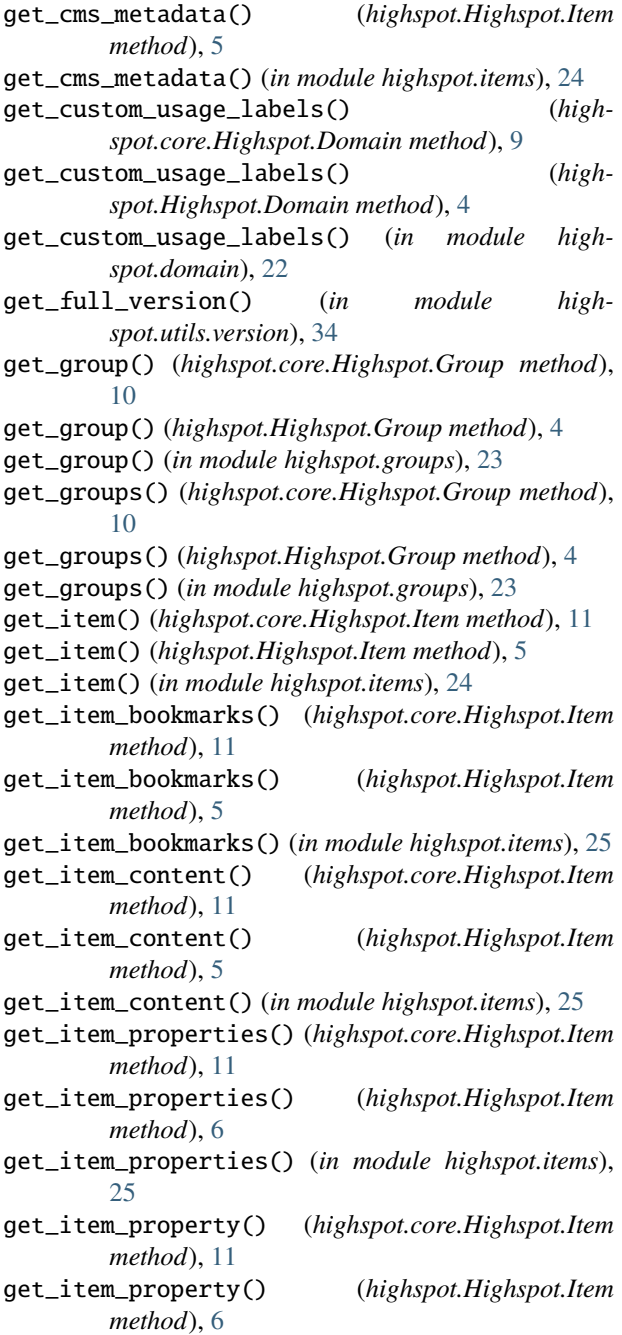

get\_item\_property() (*in module highspot.items*), [25](#page-28-0) get\_item\_report() (*highspot.core.Highspot.Item method*), [11](#page-14-0) get\_item\_report() (*highspot.Highspot.Item method*), [6](#page-9-0) get\_item\_report() (*in module highspot.items*), [26](#page-29-0) get\_item\_thumbnails() (*highspot.core.Highspot.Item method*), [12](#page-15-2) get\_item\_thumbnails() (*highspot.Highspot.Item method*), [6](#page-9-0) get\_item\_thumbnails() (*in module highspot.items*), [26](#page-29-0) get\_items() (*highspot.core.Highspot.Item method*), [12](#page-15-2) get\_items() (*highspot.Highspot.Item method*), [6](#page-9-0) get\_items() (*in module highspot.items*), [26](#page-29-0) get\_major\_minor\_version() (*in module highspot.utils.version*), [34](#page-37-2) get\_pitches() (*highspot.core.Highspot.Pitch method*), [12](#page-15-2) get\_pitches() (*highspot.Highspot.Pitch method*), [7](#page-10-0) get\_pitches() (*in module highspot.pitches*), [27](#page-30-4) get\_promoted\_search\_results() (*highspot.core.Highspot.Domain method*), [9](#page-12-4) get\_promoted\_search\_results() (*highspot.Highspot.Domain method*), [4](#page-7-1) get\_promoted\_search\_results() (*in module highspot.domain*), [22](#page-25-2) get\_request\_result() (*highspot.core.Highspot.Request method*), [12](#page-15-2) get\_request\_result() (*highspot.Highspot.Request method*), [7](#page-10-0) get\_request\_result() (*in module highspot.request*), [28](#page-31-2) get\_request\_status() (*highspot.core.Highspot.Request method*), [13](#page-16-2) get\_request\_status() (*highspot.Highspot.Request method*), [7](#page-10-0) get\_request\_status() (*in module highspot.request*), [28](#page-31-2) get\_request\_with\_retries() (*in module highspot.api*), [22](#page-25-2) get\_user() (*highspot.core.Highspot.User method*), [13](#page-16-2) get\_user() (*highspot.Highspot.User method*), [7](#page-10-0) get\_user() (*in module highspot.users*), [29](#page-32-2) get\_user\_properties() (*highspot.core.Highspot.User method*), [13](#page-16-2) get\_user\_properties() (*highspot.Highspot.User method*), [8](#page-11-0) get\_user\_properties() (*in module highspot.users*), [29](#page-32-2) get\_user\_property() (*highspot.core.Highspot.User method*), [13](#page-16-2)

get\_user\_property() (*highspot.Highspot.User method*), [8](#page-11-0)

get\_user\_property() (*in module highspot.users*), [29](#page-32-2) get\_users() (*highspot.core.Highspot.User method*), [14](#page-17-0) get\_users() (*highspot.Highspot.User method*), [8](#page-11-0) get\_users() (*in module highspot.users*), [29](#page-32-2)

# H

highspot module, [3](#page-6-5) Highspot (*class in highspot*), [4](#page-7-1) Highspot (*class in highspot.core*), [9](#page-12-4) highspot.api module, [21](#page-24-5) highspot.core module, [9](#page-12-4) highspot.domain module, [22](#page-25-2) Highspot.Domain (*class in highspot*), [4](#page-7-1) Highspot.Domain (*class in highspot.core*), [9](#page-12-4) highspot.errors module, [31](#page-34-6) highspot.errors.exceptions module, [31](#page-34-6) highspot.errors.handlers module, [32](#page-35-3) Highspot.Group (*class in highspot*), [4](#page-7-1) Highspot.Group (*class in highspot.core*), [10](#page-13-2) highspot.groups module, [23](#page-26-2) Highspot.Item (*class in highspot*), [5](#page-8-0) Highspot.Item (*class in highspot.core*), [10](#page-13-2) highspot.items module, [24](#page-27-2) Highspot.Pitch (*class in highspot*), [6](#page-9-0) Highspot.Pitch (*class in highspot.core*), [12](#page-15-2) highspot.pitches module, [27](#page-30-4) highspot.request module, [27](#page-30-4) Highspot.Request (*class in highspot*), [7](#page-10-0) Highspot.Request (*class in highspot.core*), [12](#page-15-2) Highspot.Spot (*class in highspot*), [7](#page-10-0) Highspot.Spot (*class in highspot.core*), [13](#page-16-2) highspot.spots module, [28](#page-31-2) Highspot.User (*class in highspot*), [7](#page-10-0) Highspot.User (*class in highspot.core*), [13](#page-16-2) highspot.users module, [29](#page-32-2) highspot.utils.log\_utils module, [33](#page-36-3) highspot.utils.version module, [34](#page-37-2)

# I

initialize\_logging() (*in module highspot.utils.log\_utils*), [33](#page-36-3) InvalidFieldError, [32](#page-35-3)

# L

LessThanFilter (*class in highspot.utils.log\_utils*), [33](#page-36-3)

# M

```
me() (highspot.core.Highspot.User method), 14
me() (highspot.Highspot.User method), 8
me() (in module highspot.users), 30
MissingAuthDataError, 32
MissingRequiredDataError, 32
module
    highspot, 3
    highspot.api, 21
    highspot.core, 9
    highspot.domain, 22
    highspot.errors, 31
    highspot.errors.exceptions, 31
    highspot.errors.handlers, 32
    highspot.groups, 23
    highspot.items, 24
    highspot.pitches, 27
    highspot.request, 27
    highspot.spots, 28
    highspot.users, 29
    highspot.utils.log_utils, 33
    highspot.utils.version, 34
```